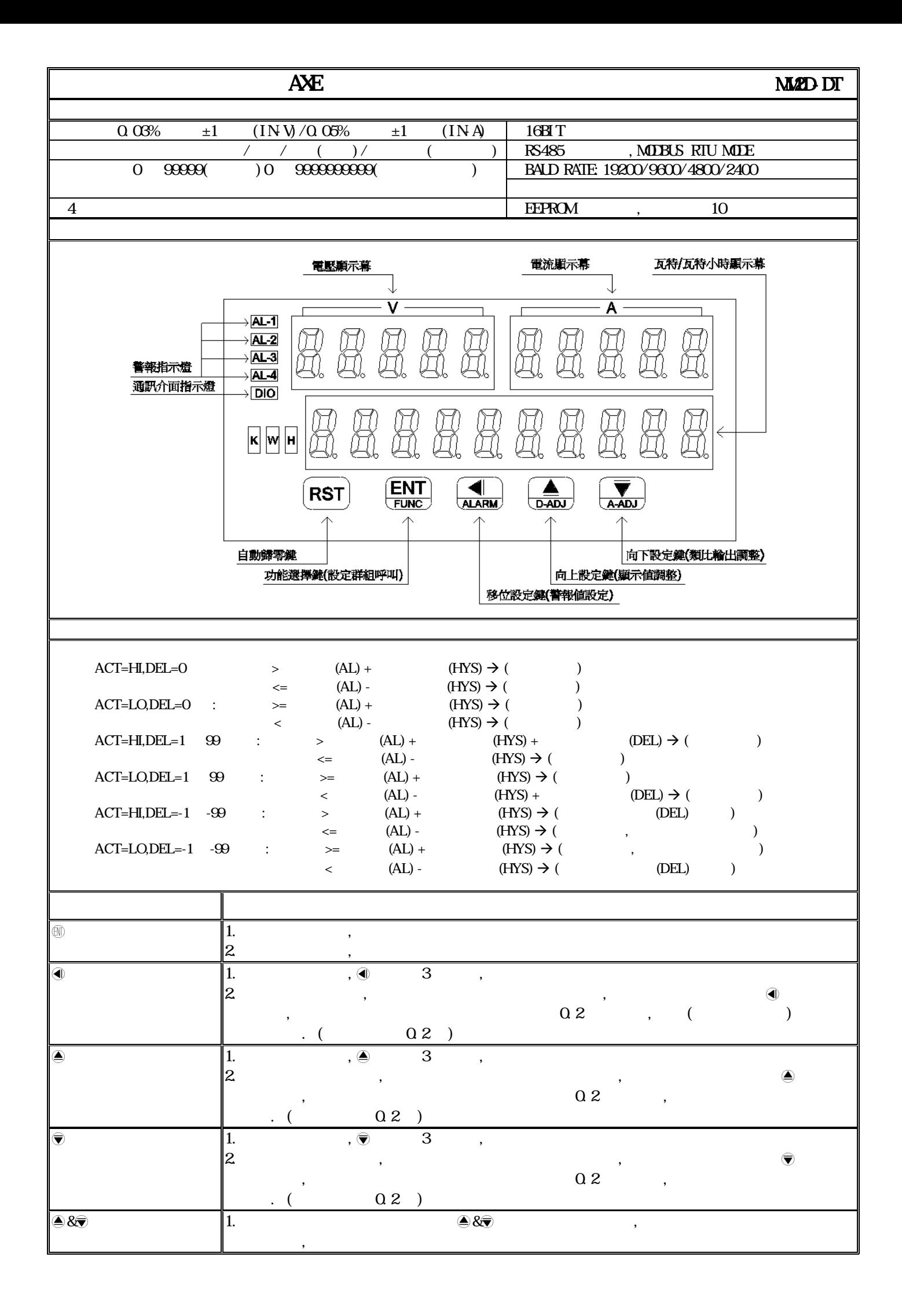

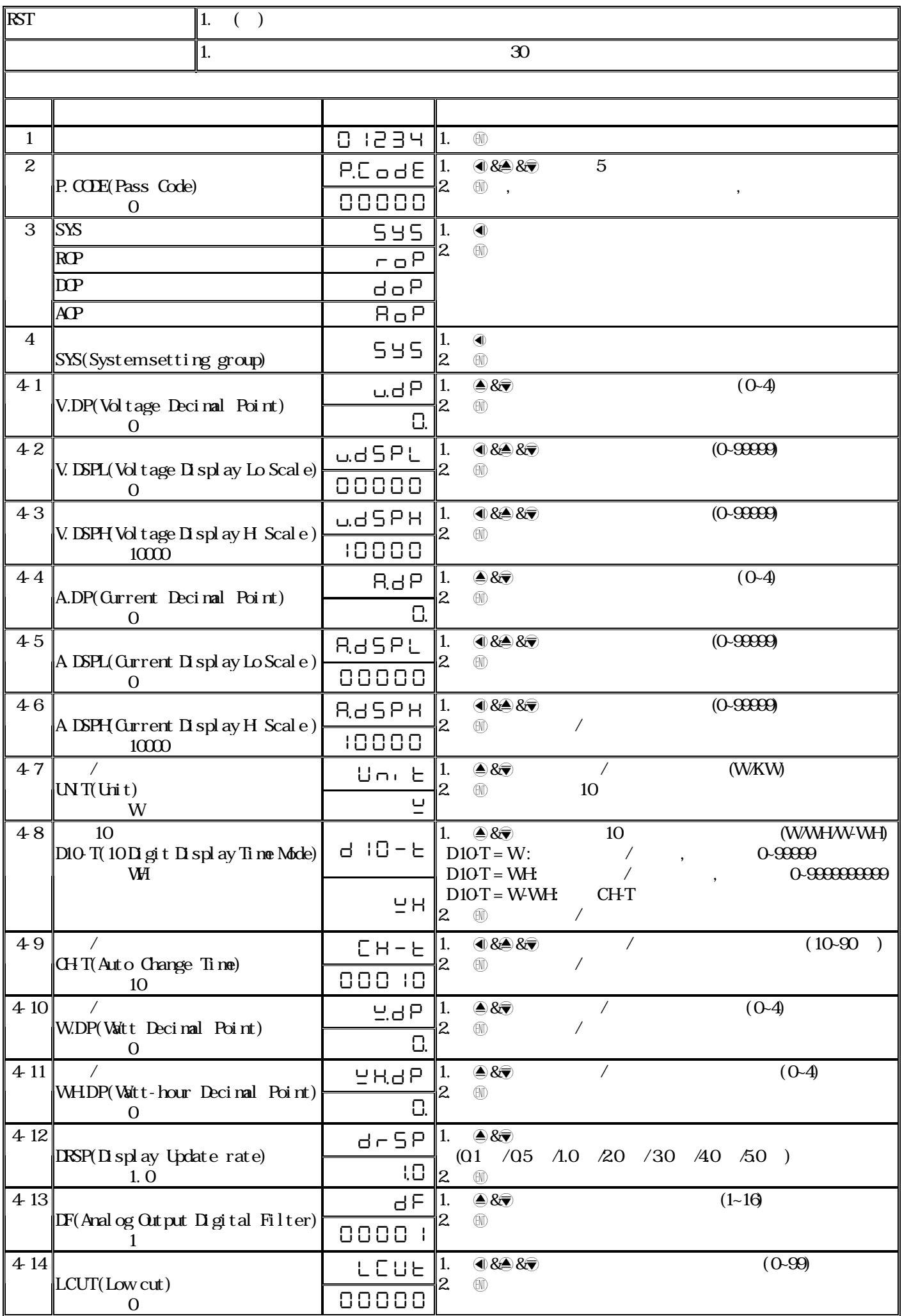

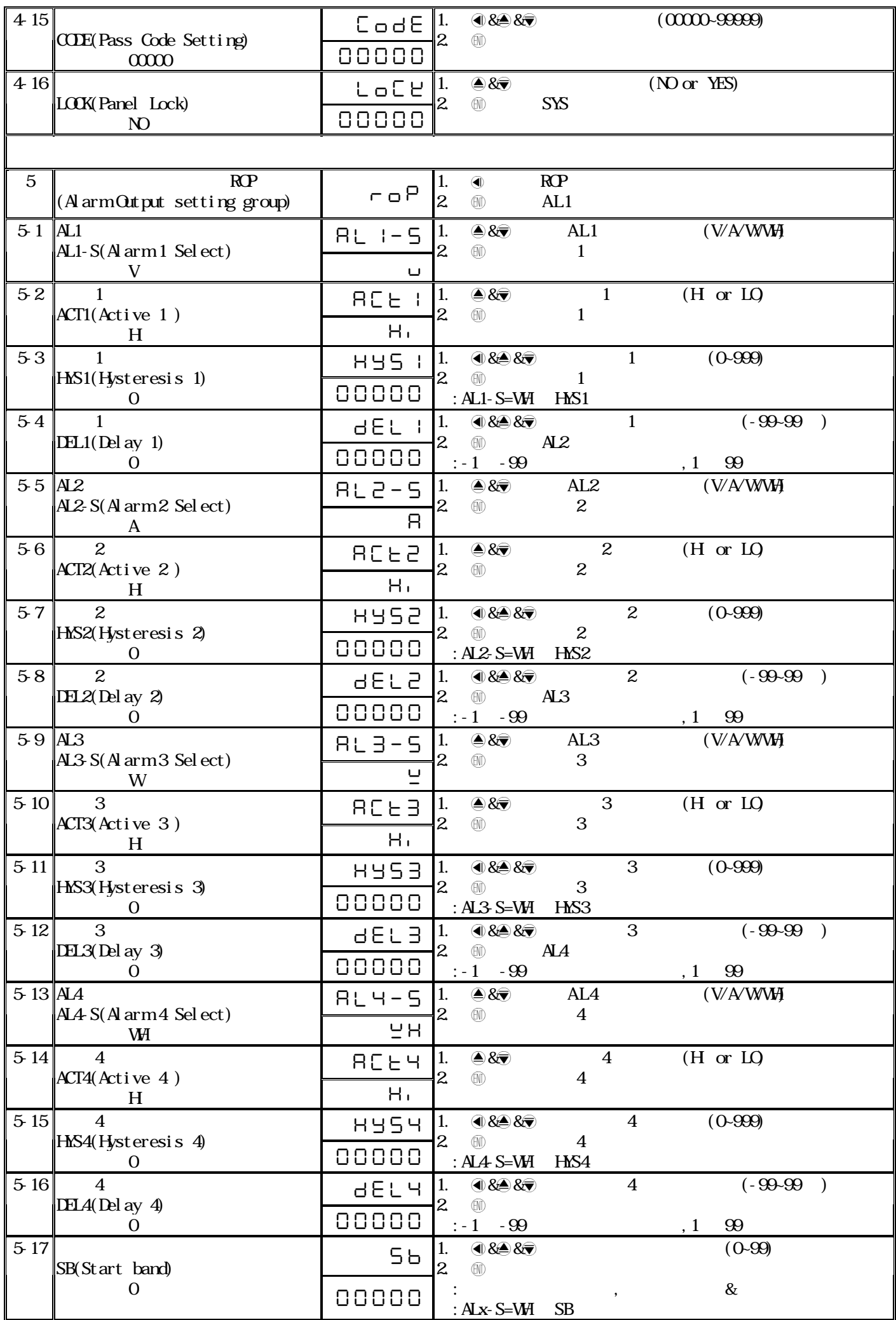

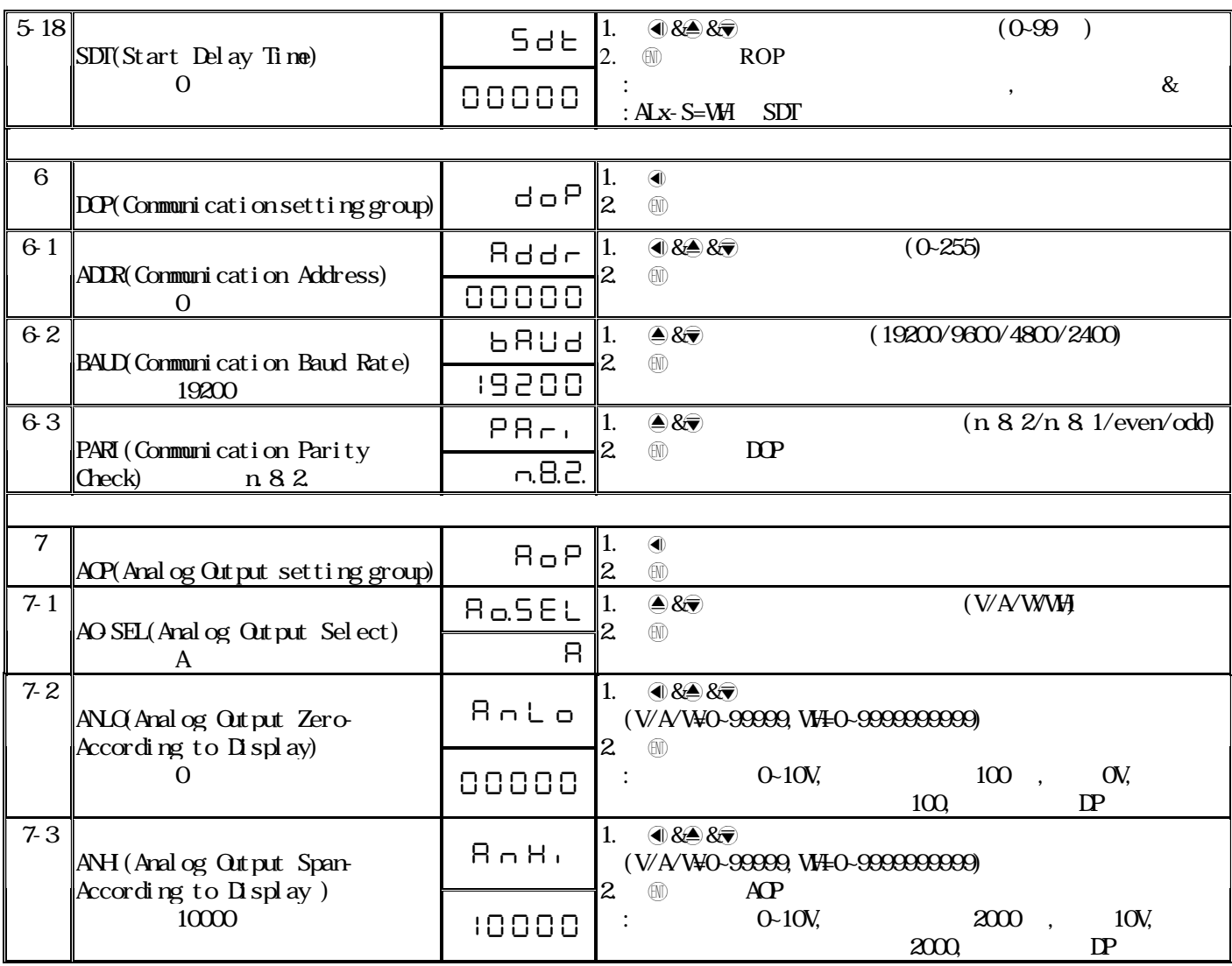

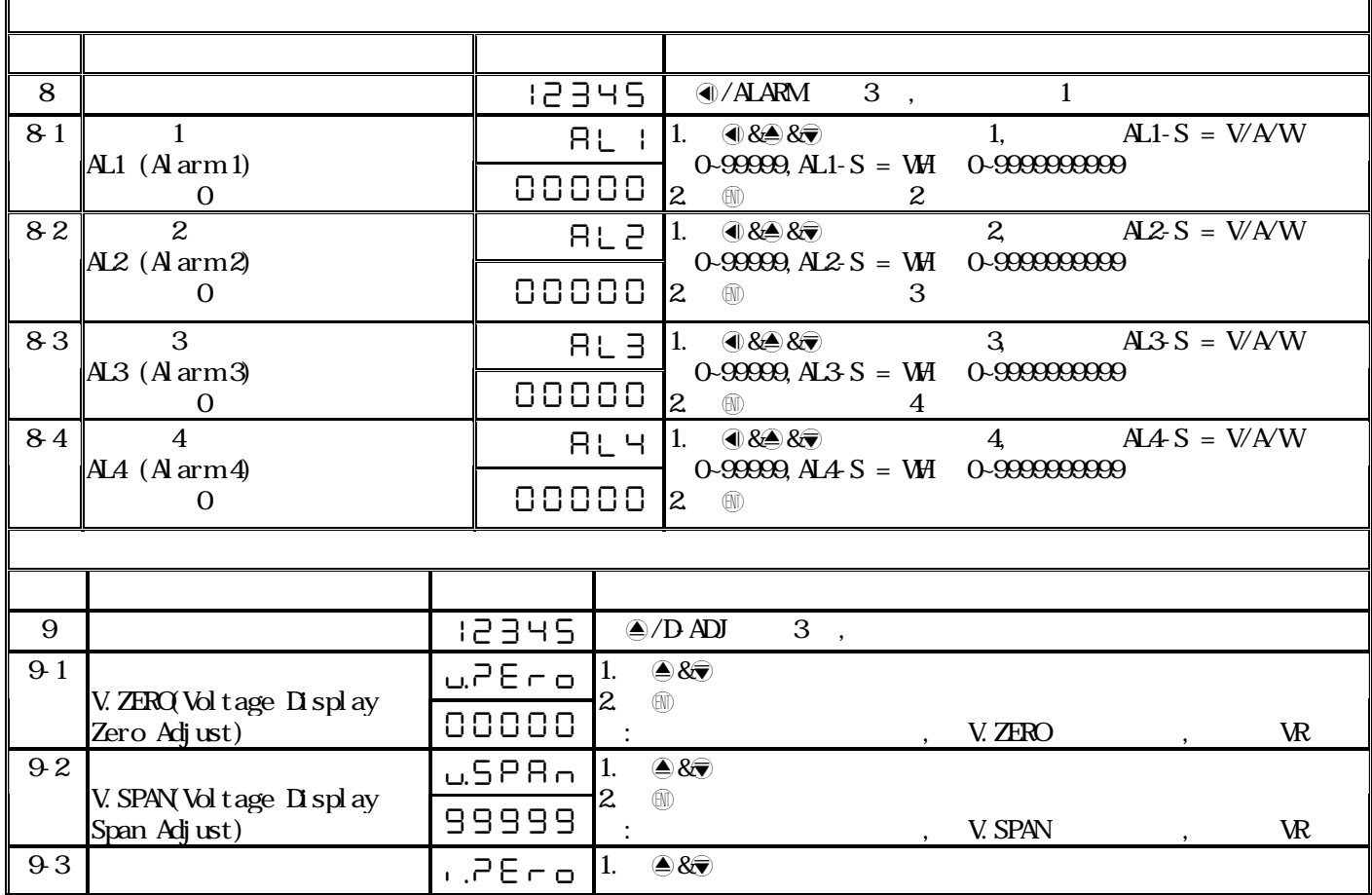

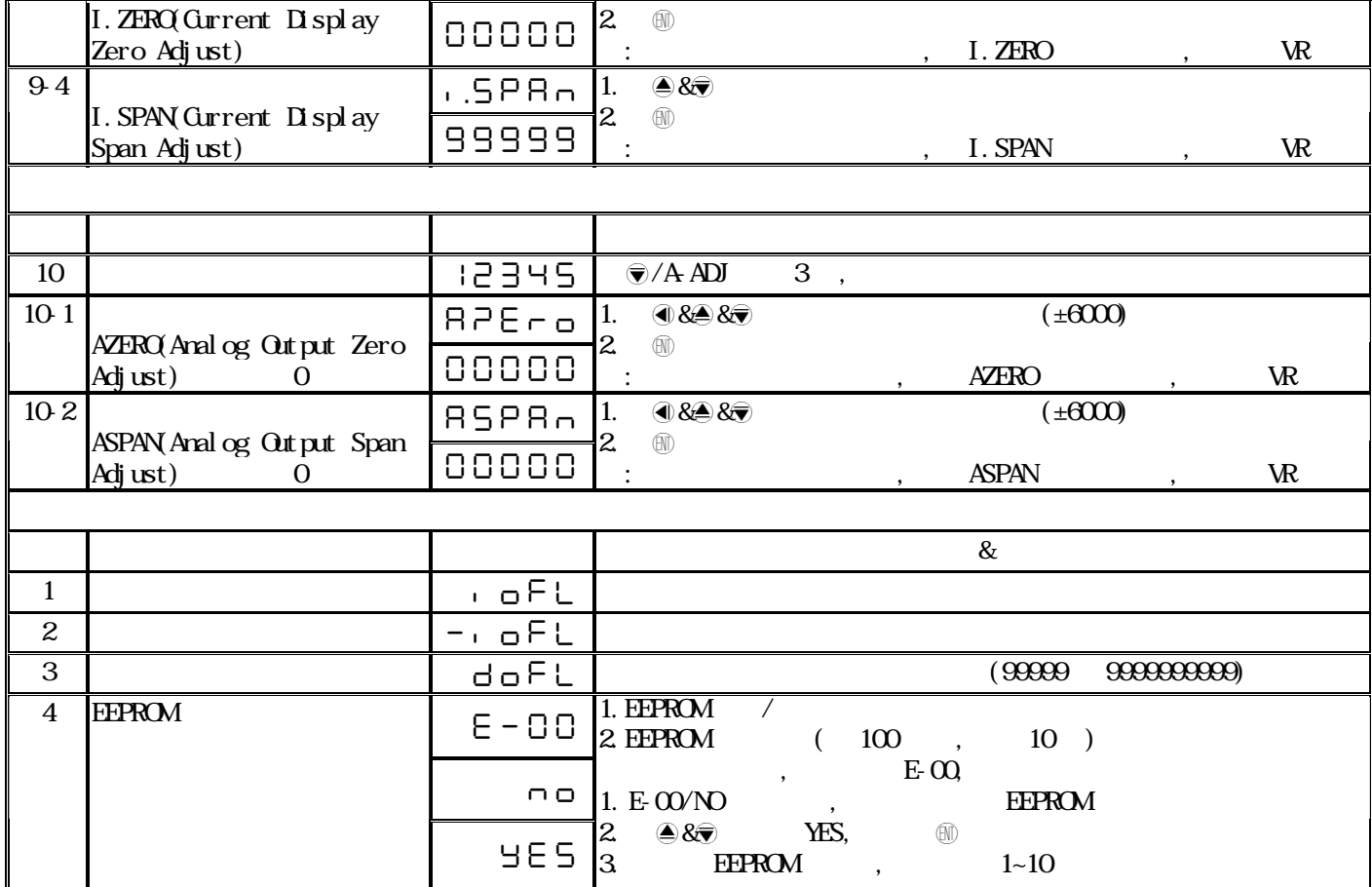

## MM2D-DT Modbus RTU Mode Protocol Address Map

16Bit/32Bit 8000~7FFF(-32768~32767),80000000~7FFFFFFF(-2147483648~2147483647) 資料格式 64Bit 帶正負號即 8000000000000000~7FFFFFFFFFFFFFFF(-263 ~ (263 -1))

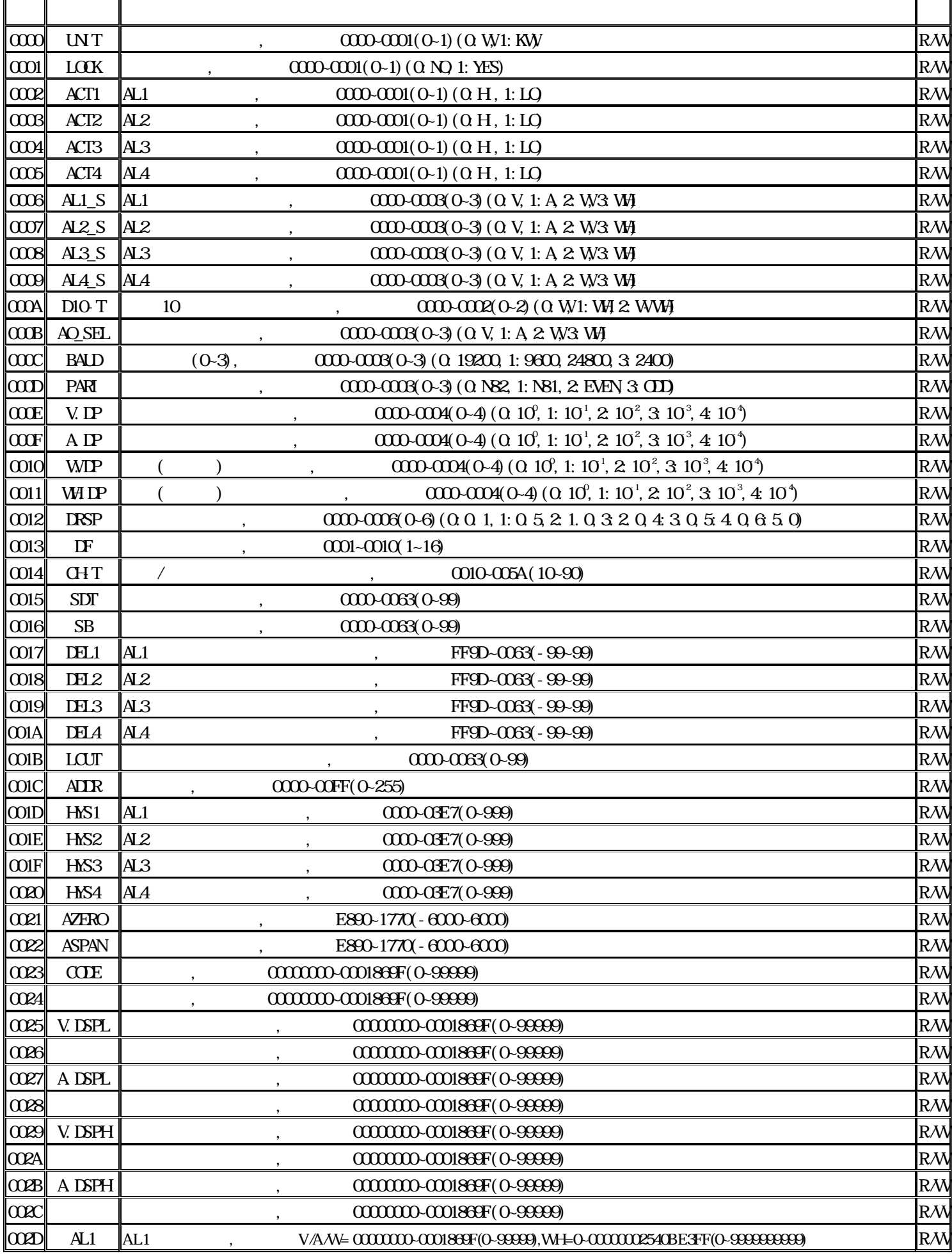

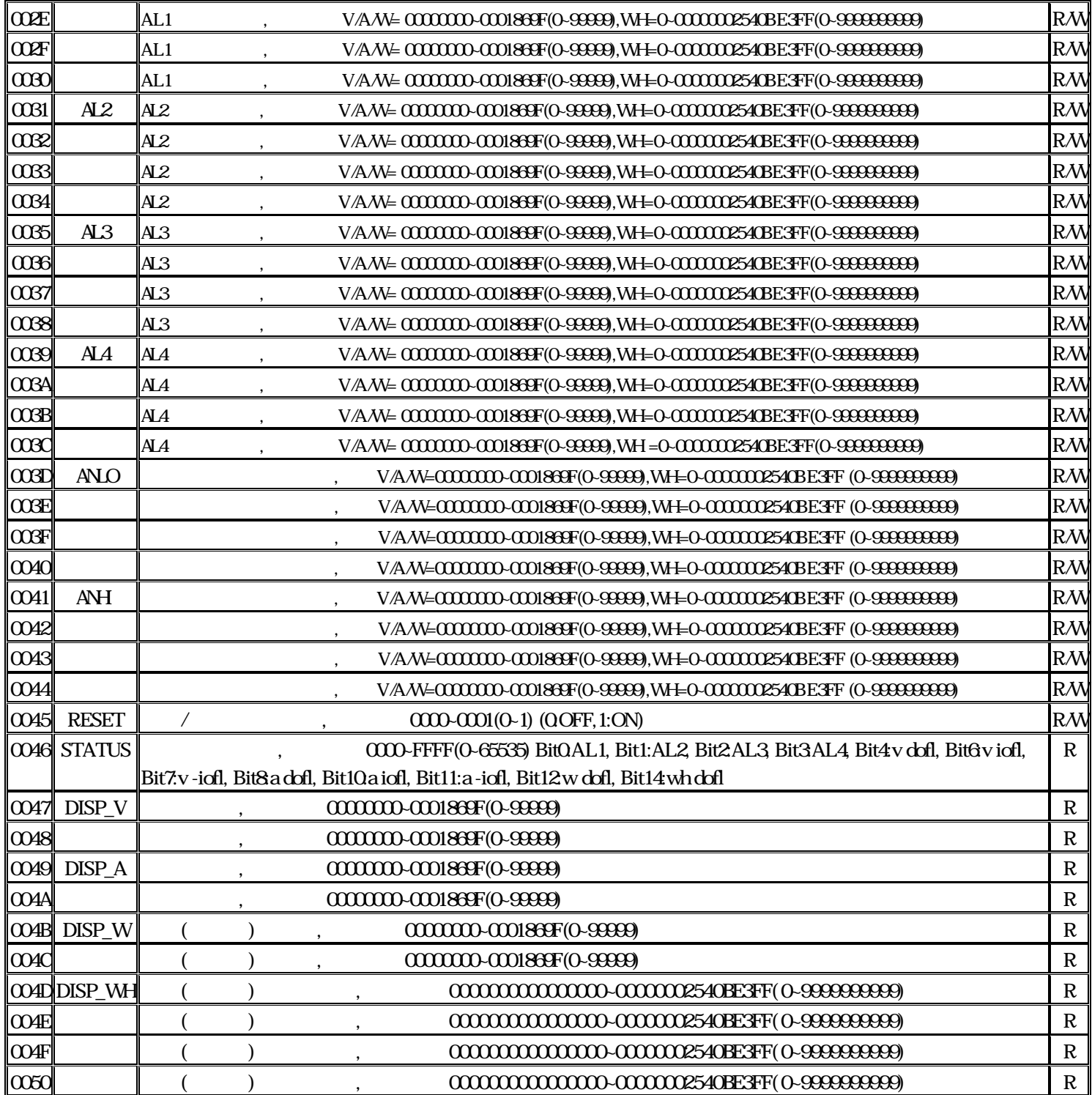